# Comp151 Lab Documentation using Doxygen

## **Supplementary Notes By Adam**

Information in this slide is extracted from Doxygen homepage: <http://www.stack.nl/~dimitri/doxygen/> and Javadoc reference: <http://java.sun.com/j2se/javadoc/writingdoccomments/>

# **Introduction**

Doxygen is a documentation system for C++, C, Java,<br>Objective-C, Python, IDL (Corba and Microsoft flavors) Objective-C, Python, IDL (Corba and Microsoft flavors)<br>and to some extent PHP, C#, and D.

It can generate documentations in HTML or LATEX format from a set of documented source files. There is also support for generating output in RTF (MS-Word), PostScript, hyperlinked PDF, compressed HTML, and Unix man pages.

**If it is distributed under GNU General Public License. You** are permitted to use, copy, modify, and distribute this software and its documentation under the terms of this license.

# Documenting the source code

### **Hello.hpp**

);

};

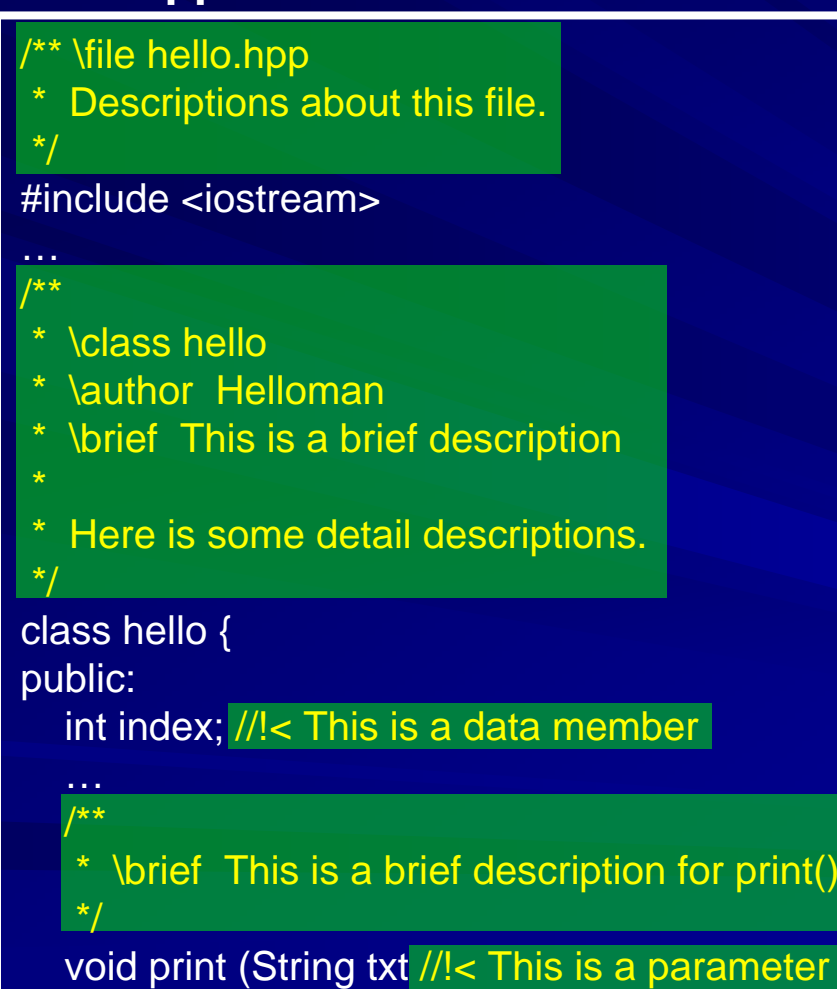

- Documentations are written H inside comment blocks with special indicators, e.g. /\*\* and  $*/$  or  $//$  <.
- They are usually placed I. before definition or declarations, although they can be put in other places.
- Doxygen will collect them П and generate appropriate documentations.

# Documentation for class

/\*\*

\* \class CosFunc.

\* \brief A class derived from Func to implement cosine function. \*/

```
class CosFunc: public Func {…};
```
**\class and \brief are special commands. Special** commands can start with " \ " or "@ ".

They tell Doxygen how to handle a piece of information.

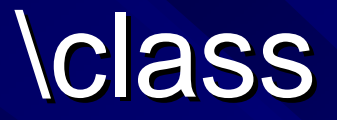

### \class <name>

- $-$  Indicates that a comment block contains documentation for a  $\overline{\phantom{a}}$ class.
- You can omit this one if the block is right before the definition of<br>a class.
- I In writing documentation, you can omit the subject and<br>simply state the object. That will make it easier to read, e.g.
	- $-$  "This class is the base class of all function classes." We can use  $\,$ "The base class of all function classes." instead.
- **The class inheritance hierarchy diagram will be automatically generated by Doxygen.**

# \brief

#### $\vert$  \brief { brief description } ш

- –– Starts a paragraph that serves as a brief description. It ends when a blank line or another sectioning command is encountered.
- $-$  If multiple \brief commands are present they will be joined.
- Detailed description can be put after \brief separated by a blank line.

If it can be used in many kinds of documentation blocks, e.g. blocks for classes, functions or files

**T** You can use phrases instead of complete sentences in writing \brief, e.g. "To create a cosine function."

# \brief (con't)

#### Question: Question: ш

If I write documentation blocks for an element in both header and source file, which one will be used?

## **For \brief,**

 $-$  only the one before the *declaration* will be used. (usually in the header file)

### **For detailed description,**

– the one before the one before *definition definition* is preferred and the other one will be is preferred and the other one will be ignored. (usually in the source file)

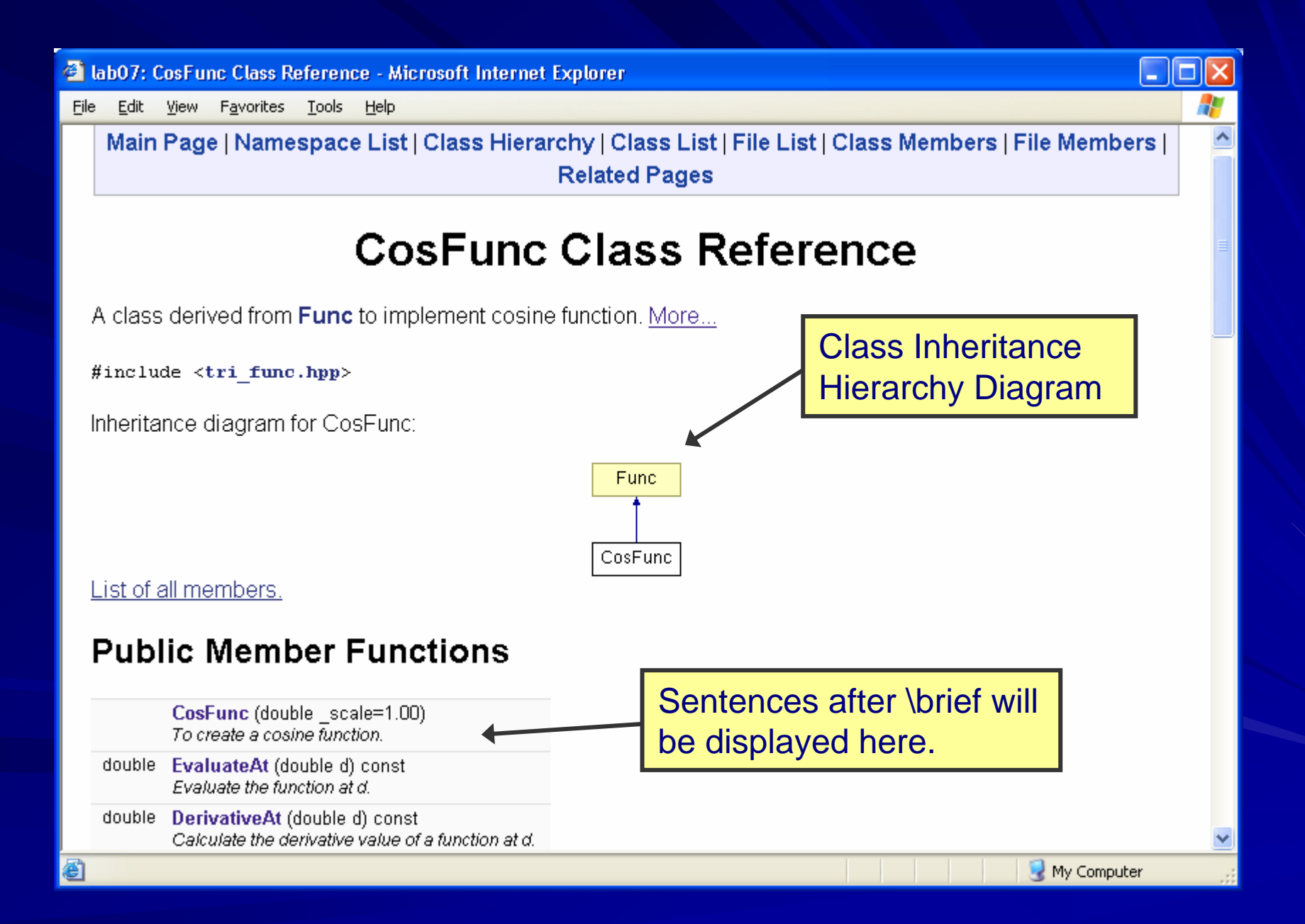

# Documentation for function

```
/*** \brief Evaluate the function at d.
** \return a function value
*/
double EvaluateAt(double d //!< value in the domain
                        ) const; ) const;
```
 $\blacksquare$  \return { description of the return value }

- $-$  Starts a return value description for a function.
- $-$  Like \brief, the \return description ends when a blank line or $\overline{\phantom{a}}$ some other sectioning command is encountered.

# \return

- $\blacksquare$  You can omit \return for methods that return "void" and for constructors.
	- –– But include it for all other methods, even if its content is entirely redundant. That will make it easier for someone to find the return value quickly.
- $\blacksquare$  Whenever possible, supply return values for special cases, e.g.
	- **Holland** Controller  $-$  specifying the value returned when an out-of-bounds  $\overline{\phantom{a}}$ argument is supplied.

# Parameters

double EvaluateAt( double d ///< value in the domain ) const; ) const;

double scale; //!< Scale of the cosine function

…

**Notable 10 When documenting the members of a class, or** parameters of a function:

- It is desired to place the documentation block after the member instead of before.
- $-$  For this purpose you have to put an additional  $<$  marker in the comment block, i.e. "//!< "

C lab07: CosFunc Class Reference - Microsoft Internet Explorer File Edit View Favorites Tools Help **Constructor & Destructor Documentation** Default values written CosFunc::CosFunc(double  $scale = 1.00$ ) in header files will be To create a cosine function. displayed here. Parameters: scale scale of cosine function **Member Function Documentation** No need to specify a virtual function, Doxygen will double CosFunc::DerivativeAt(double d) const [virtual] 4 recognize it automatically.Calculate the derivative value of a function at d. Returns: a derivative value Parameters: d value in the domain e<sup>n</sup> Done My Computer

# Documentation for main page

```
/*** \mainpage Lab07 Documentation
** \author Dr. Wu
* \author Dr. Zhang
* \date 24-2-2006
*/
```
## $\blacksquare$  \mainpage  $[(title)]$

- It is used to customize the index page.
- Title argument is optional and replaces the default title that Doxygen<br>Inormally generates (the one you specified in doxygen.config).
- You can put it before a class or above the main().
- \author, \date and some related commands can also be used in other documentation blocks.

C lab07: Lab07 Documentation - Microsoft Internet Explorer

File Edit Favorites Tools Help View

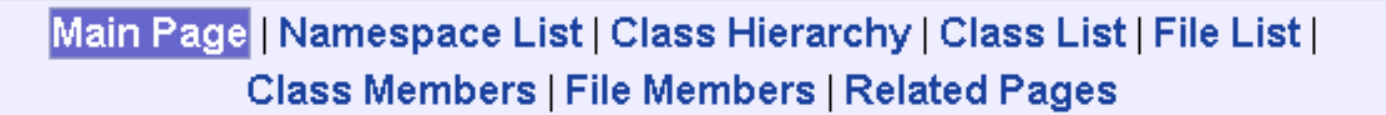

## **Lab07 Documentation**

### Author:

Dr Wu

Dr. Zhang

### Date:

24-2-2006

Generated on Mon Mar 20 14:51:20 2006 for lab07 by COXXXIII 1.3.9.1

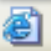

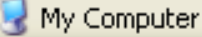

ه ۱

## Suggested order for a list of commands

- **N** \brief
- **T** \param
- \return
- $\blacksquare$  \exception
- **N** \author
- \version
- \date
- \see
- \since
- **1** \bug
- $\blacksquare$  warning

# Other useful commands

## $\Box$  \note { text }

- – $-$  Starts a paragraph where a note can be entered. The paragraph  $\overline{\phantom{a}}$ will be indented.
- A "Note: " will appear in the documentation before the text.
- $-$  E.g. *\note* Impulse function is differentiable except at the impulse

## $\Box$  \par [(paragraph title)] { paragraph }

- $\hspace{0.1em}-\hspace{0.1em}$  If a paragraph title is given this command starts a paragraph with a user defined heading.
- The paragraph following the command will be indented.
- E.g

…

**\par Format:** name = sin \n is periodic = true \n

### Other useful commands (con'  $\mathbf{t}$

## \ n

- –– Forces a new line. Equivalent to <br> and inspired by the printf function.
- If no \n, new-lines, tabs and spaces will be trimmed to a single space in the documentation.

 $\blacksquare$  There are other commands for formatting, e.g.

- \b (bold)
- \e (italic)
- $-$  \c (type writer)

# **\note**

<sup>2</sup> lab07: ImpulseFunc Class Reference - Microsoft Internet Explorer

File Edit View Favorites Tools Help

### bool ImpulseFunc:: IsDifferentiable( double d) const [virtual]

Check whether the function is differentiable at d.

### Note:

Impulse function is differentiable except at the impulse

### Returns:

If differentiable return TRUE, else return FALSE.

### Parameters:

d value in the domain

Reimplemented from Func.

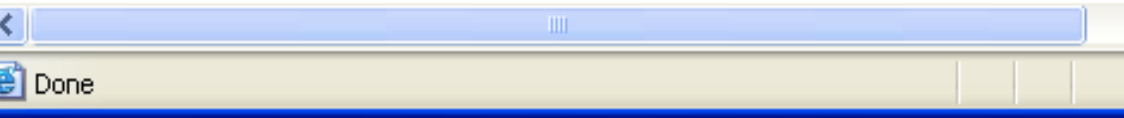

My Computer

# \par and \n

木

My Computer

**4 labO7: Func Class Reference - Microsoft Internet Explorer** 

File Edit View Favorites Tools Help

#### void Func::Print(ostream & os, double  $\boldsymbol{x}$ ) const

Print the function properties to the output stream os at x.

### Format:

 $name = sin$ is periodic  $=$  true value at  $0 = 0$ is differentiable at  $0 = true$ derivative at  $0 = 10$ 

#### Parameters:

ēì

os output stream

 $x$  value in the domain

### Other useful commands (con'  $\mathbf{t}$

\todo { paragraph describing what is to be done } { paragraph describing what is to be done }

- $-$  Starts a paragraph where a TODO item is described.
- $-$  The description will also add an item to a separate TODO list.
- $-$  Those descriptions will be cross-referenced.

You can find a TODO list in the "Related Pages" of the lab7 documentation.

**T** You can find other Doxygen commands here:

 $-$  Online reference for special commands:

■ http:/[/www.stack.nl/~dimitri/doxygen/commands.htm](http://www.stack.nl/~dimitri/doxygen/commands.htm)

# **\todo**

C lab07: Todo List - Microsoft Internet Explorer

File Edit Tools View Favorites Help

> Main Page | Namespace List | Class Hierarchy | Class List | File List | Class Members | File Members | Related Pages

## **Todo List**

Member ExpFunc::scale

to override ... from **Func** and write their documentation

Member CreateExpFunc (ostream &os, istream &is) complete this function

Generated on Fri Mar 24 17:48:48 2006 for lab07 by COXYCOL

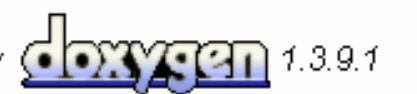

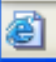

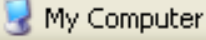